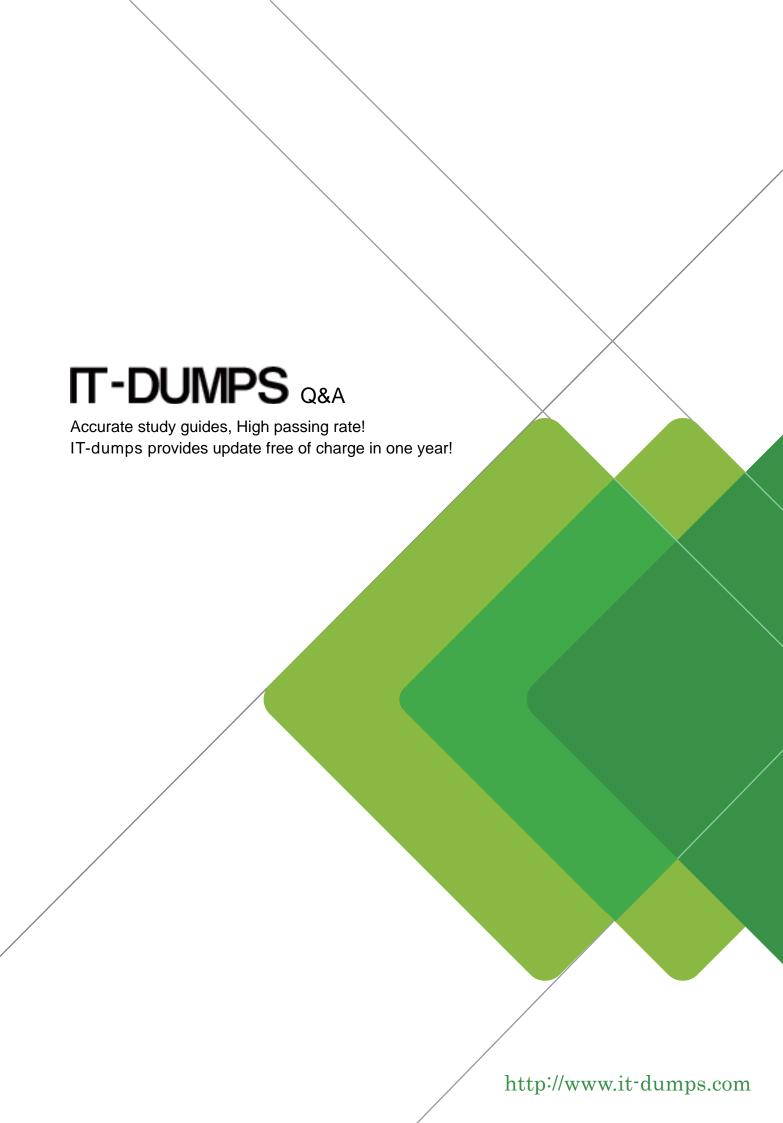

Exam : E20-845

**Title**: Business Continuity Expert

**Exam for Implementation** 

**Engineers** 

Version: Demo

1. A customer wants to split a BCV copy of the production database once a week and then use Clones of the BCV for testing.

Which operations are required to make a Clone usable by a host?

A.Activate the Clone and split the Clone

B.Establish the Clone and split the Clone

C.Split the BCV, create the Clone, and activate the Clone

D. Establish the BCV, create the Clone, and mount the Clone

## Answer: C

2. A customer is using a RAID-1 standard device that already has a paired BCV and one CopyOnAccess Clone copy.

What is the maximum number of additional CopyOnWrite Snap sessions that the customer can create on this device?

A.1

**B.7** 

C.13

D.16

#### Answer: C

3. After doing a BCV split and mount on a Window's backup host, the customer determines the data on the BCV copy is inconsistent and missing files. The customer's script is using the SUI utility symntctl.

Which command should be used to help prevent the inconsistent BCV?

A.umask

B.flush

C.umount

D.deport

# Answer: B

4. A customer has an application that runs on a SQL Server 2000 database, and the information is stored on a DMX. The customer wants to make daily, local backups of the database using TSIM.

What action does the tsimsnap backup command perform to create this local copy?

A.Establishes standard and BCV volumes

B.Keeps track of the database backup history

C.Requests the operator perform a SQL Server snapshot

D.Flushes the filesystems used by the database and performs the BCV split

Answer: D

5. Click the Exhibit button.

| Device Group (DG) Name<br>DG's Type<br>DG's Symmetrix ID                                                                                                    |                                                    |                  | :                                                                                                    | test<br>RDF1<br>0001879                                                                                           |                  |                                        |                                     |  |
|----------------------------------------------------------------------------------------------------|----------------------------------------------------|------------------|----------------------------------------------------------------------------------------------------|----------------------------------------------------------------------------------------------------|------------------|----------------------------------------|-------------------------------------|--|
| Source                                                                                                    | e CR                                               | 1) View          |                                                                                                    | Targ                                                                                                    | iew MODES        | MODES                                  |                                     |  |
| Standard<br>Logical<br>Device Dev                                                                                                    | E                                                  | R1 Inv<br>Tracks | Tracks S                                                                                                   | Dev E                                                                                                    | R1 Inv<br>Tracks | R2 Inv<br>Tracks MDA                   | RDF Pair<br>STRTE                   |  |
| DEV001 01AA<br>DEV002 01AB<br>DEV003 01AC<br>DEV004 01AD<br>DEV005 01AE<br>DEV006 01BA<br>DEV007 01BB<br>DEV008 01BC<br>DEV009 01BD<br>DEV0010 01BE<br>DEV0011 01BF<br>DEV0012 01C0                            | RU<br>RU<br>RU<br>RU<br>RU<br>RU<br>RU<br>RU<br>RU | 99999999999      | 3604 NI<br>3604 NI<br>3604 NI<br>3604 NI<br>3604 NI<br>3604 NI<br>3604 NI<br>3604 NI<br>3604 NI<br>3604 NI | R 032B NR<br>R 032C NR<br>R 032D NR<br>R 032E NR<br>R 033B NR<br>R 033C NR<br>R 033C NR<br>R 033E NR<br>R 033F NR | ବର ଓ ସହ ବର ବର ବର | 00000000000000000000000000000000000000 | Suspended<br>Suspended<br>Suspended |  |
| lotal<br>MB(s)<br>Legend for M                                                                                                    | -<br>ODES                                          | 9.0<br>:         | 1353.6                                                                                                    |                                                                                                    | 0.0              | 0.0                                    |                                     |  |
| M <ode of="" ope<br="">D<omino><br/>A<daptive c<="" td=""><td></td><td>2 X =</td><td>Enabled, .</td><td>. = Disab</td><td>led</td><td>ync, C = Adap<br/>ACp off</td><td>tive Copy</td></daptive></omino></ode> |                                                    | 2 X =            | Enabled, .                                                                                                 | . = Disab                                                                                                    | led              | ync, C = Adap<br>ACp off               | tive Copy                           |  |

Based on the symrdf query output, what is needed to make the state of RDF pairs consistent?

A.Change SRDF to synchronous mode, perform SRDF update, then change SRDF to asynchronous mode

B.Change SRDF to adaptive copy mode, perform SRDF update, then change SRDF to asynchronous mode

C.Change SRDF to adaptive copy mode, perform SRDF resume, then change SRDF to asynchronous mode.

D.Change SRDF to synchronous mode, write disable R2, perform SRDF failover, perform SRDF resume, then change SRDF to asynchronous mode

## Answer: C

6. A customer needs to implement a multi-hop SRDF/AR configuration.

How does the bandwidth between Symmetrix arrays impact the potential amount of data lost in case of failure?

A.Less bandwidth means more cache required

B.Less bandwidth means longer SRDF/AR cycles

C.More bandwidth means longer SRDF/AR cycles

D.More bandwidth means potential data inconsistency in case of failure

Answer: B

7. A customer is implementing SRDF/A over GigE but is having problems getting through the corporate firewall.

What are the first steps for troubleshooting?

A. Verify cache on both DMXs exactly match, and COVDs are defined on both DMXs

B. Verify the SRDF link TCP/IP port matches on each DMX, and that port is open on the firewall(s)

C. Verify the Fibre adapters are configured as SNOW resources, and COVDs are properly defined in the bin files

D.Turn off data compression on the GigE adapters, verify TCP/IP addresses on both DMXs, and verify SNOW is defined on the SRDF GigE adapters' bin file.

Answer: B

8. A customer has had security issues in the past. To resolve them, firewalls were set up between network segments within and external to his data center environment. You are configuring the communication between the Replication Manager server and the administration console(s).

Which port must be allowed to pass through the firewalls to facilitate administration?

A.6753

B.8080

C.65431

D.65432

Answer: D

9. You need to configure the volume layout for Oracle on a Linux server that will reside on the Symmetrix DMX. You also need to minimize performance issues resulting from partition misalignment on the physical disks.

Which tool is used to align the disk partition?

A.fdisk

B.format

C.Diskpar

D.Diskpart

Answer: A

- 10. You are planning a new replication of an online transaction processing (OLTP) Oracle database to a remote Symmetrix. The requirements for the task are:
- 1. The distance between the local and remote sites is 1600 km
- 2. The local database must remain online

- 3. The customer requires only a restartable copy of the database on the target site
- 4. The task should have a minimum performance impact to the local database

Choose the best set of EMC technologies for the implementation.

A.R2, RBCV, Instant Split Technology, and SRDF/DM

B.R1/BCV, R2, Instant Split Technology, and SRDF/S

C.R2, RBCV, Consistent Split Technology, and SRDF/S

D.SRDF/A or SRDF/AR single hop

### Answer: D

11. You are reconfiguring a DMX with Solutions Enabler SYMCLI. There are several volumes that are already mapped but not in use. The customer wants to convert them to metavolumes.

What do you do to perform this task?

A.Unmap the devices, set the volumes to not ready, create the metavolumes, and map them

B.Create a device group, unmap the devices, create the metavolumes, and map the metavolumes

C.Set the volumes to not ready, unmap the devices, create the metavolumes, and mount the volumes

D.Create a device group, set volumes to not ready, unmap the devices, create metavolumes, and map the metavolumes

#### Answer: D

12. You are implementing SRDF at a customer site, and the customer asks you to configure three additional R1 devices on the source Symmetrix and corresponding R2 devices on the target Symmetrix. You have a host attached to the Symmetrix with SYMCLI already installed, and you have created a device file.

Which operation(s) will create the SRDF device pairs and establish them?

A.symrdf createpair command with -establish

B.symrdf createpair command followed by symmir establish command

C.symmir createpair command followed by symmir establish command

D.symcfg createpair command followed by symdev establish command

#### Answer: A

13. Your DMX configuration is approaching 16,000 volumes. In defining the Volume Access Control Database (VCMDB), your 96-cylinder volume is configured as a type-5 VCM database. Once implemented, an old host cannot access the new VCM for device masking commands through SYMCLI. You have verified that the zoning information is correct and can see the VCM using syming.

What is the next step for troubleshooting?

A. Verify that the old host is at the latest recommended version of Solutions Enabler using symcli B. Initialize the VCMDB using:

symmaskdb sid nnn init file MylnitBackup vcmdb\_type 5

C.Initialize the VCMDB to a type-4 using:

symmaskdb sid nnn init file MyInitBackup vcmdb\_type 4

D.Backup and restore the VCMDB using:

#### Answer: A

14. A customer wants to implement an Exchange 2003 "hot backup" solution on a DMX with TimeFinder Exchange Integration Module (TEIM) software. The Exchange Servers are running on Windows 2003.

When using TEIM which volume layout is required?

A.Configure the data files and logs on the same volume

B.Separate storage groups must always reside on separate volumes

C.Data stores must be stored on the same Symmetrix logical volume

D.The checkpoint file for a storage group and the databases that make up that storage group must be located on different volumes

### Answer: B

15. A customer is having performance issues with an Oracle database. Workload Analyzer data was collected and reviewed. The EMC IE found a number of busy volumes.

What course of action could the IE use to further identify these busy volumes?

A.Run Symperf

B.Ask for an IOSTAT output report

C.Generate a Symmetrix workload analysis report

D.Generate reports using the syminq and symdev commands

# Answer: D

16. Click the Exhibit button.

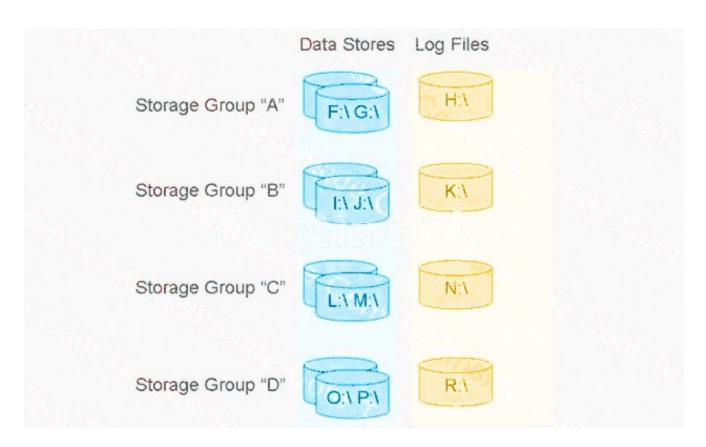

A customer receives an error when trying to back up Exchange using TEIM. The error is, "EMC:ResourcePak\_TEIM SymDbVssControl iExchDbVssControl::IEMCVSSRequestor\_BackupServer failed." The databases on the Exchange Server are laid out as shown.

Which is most likely the cause of the error?

A.Exchange production volumes are corrupt

B.There is insufficient time to split all the volumes

C.Services for Exchange on the backup host are started

D.Services for Exchange on the production host are down

## Answer: B

17. A customer has implemented SRDF over Fibre Channel at a distance of 10 km. The two Symms are direct-connected. The customer is experiencing poor link throughput with this solution.

What will fix the problem?

A.Install 2GB HBAs

B.Perform switch tuning

C.Modify the Symmetrix bin

D.Install a Fibre Channel switch

## Answer: D

18. A customer is implementing an SRDF/S solution using switched Fibre Channel. The throughput is lower than expected on the SRDF link.

What is the most likely cause of the problem?

A.Incorrect SRDF listener port settings

B.Incorrect BB\_Credit setting on the switches

C.More than 8 RA groups assigned to the RAFs

D.Not enough cache allocated to the SRDF devices

Answer: B

19. A customer wants to implement a remote site replication via SRDF.

Which tool is used to calculate the number of tracks to be replicated?

A.EMC DRU

**B.EMC TimeFinder** 

C.EMC Change Tracker

D.EMC Symmetrix Optimizer

Answer: C

20. You are validating a remote replica configuration where a RAID-1 protected R1 device needs to be replicated remotely to a RAID-1 protected R2 device. The source R1 device already is a part of a TimeFinder concurrent BCV configuration.

What should you consider to validate the configuration?

A.The number of I/Os between R1 and BCVs

B.Whether the R2 device is being remotely replicated to a RBCV

C.The number of mirror positions available to the RDF target device

D.The number of mirror positions available to the RDF source device

Answer: D

21. You need to configure the volume layout for an Exchange application that will reside on the Symmetrix DMX. You need to minimize performance issues resulting from partition misalignment on the physical disks.

What do you use to fix the misalignment of the partitions within the physical disk?

A.DRU

**B.Diskpar** 

C.symcntl

D.Robocopy

Answer: B

22. You need to configure the volume layout for Microsoft SQL Server that will reside on the Symmetrix DMX. You need to minimize performance issues resulting from partition misalignment on the physical disks.

Which tool do you use to align the disk partition?

A.Fdisk

**B.Format** 

C.Diskpar

D.Diskpart

Answer: C

23. A client is experiencing a problem where splitting a BCV pair takes too long. The customer needs the BCV split time shortened.

What could be causing the delay?

A.State of BCV

B.State of the standard device

C.BCV is a Raid1 protected device

D.Standard is a Raid-1 protected device

Answer: C

24. A customer has a DMX environment and wants to implement EMC SNAP. What do you need to consider when configuring VDEV devices for this customer?

A. You can define VDEV devices dynamically

B.Data is concatenated across the SaveDev devices

C. You can convert other existing devices for this purpose

D.The volumes consume Symmetrix device ID and count as a DA target

Answer: D

25. You are configuring Save Devices.

What is the best method for laying out these devices on the back end of a DMX?

A.Locate Save Devices on the same physical spindles

B.Balance all Save Devices on the same back-end adapter

C.Balance them across as many physical spindles in the array as possible

D.Save Devices should be placed on the same spindles as the source volumes

Answer: C

26. A customer has upgraded to code level 5671 on a DMX and would like to create unique pools of Save Devices from the current default pool.

What is the impact of this action?

A.Multiple pools cannot be converted

B.All existing Snaps must be terminated

C. Virtual devices maintain their original relationships

D.Existing Snaps must be migrated to the new pools

### Answer: B

27. A customer has a DMX environment and wants to implement TimeFinder/Snap. The customer mounted the VDEV device to a second host. Eventually the save area became full and a "not ready" error message was received.

What actions are needed to reactivate the Snap session?

A. Nothing can be done until more Save Devices are added

B.Terminate the active Snap session and then re-activate the Snap session

C.Terminate the active Snap session, create a new session, and then activate the new session

D.Issue the symsnap recycle command to terminate the active Snap session, create a new session, and then activate the session

#### Answer: C

28. A customer is restoring data from the last BCV split on a UNIX host after the database was corrupted. After issuing the TimeFinder restore command, the file system on the production host is NOT accessible and gives I/O errors.

What can the customer do to prevent this problem?

A.Run a TimeFinder protected restore

B.Run a TimeFinder consistent restore

C.Unmount the production file system before the restore

D.Split the BCV pair after the restore command is completed

### Answer: C

29. You are about to configure a Symmetrix DMX array to implement the TimeFinder/Snap feature.

What must you consider to size the save pool?

A. Number of I/Os sent to each virtual device

B.Period of time the Snap session will be active

C.Maximum number of virtual devices that will be needed

D.Number of changes to both the source and virtual devices

#### Answer: D

30. A client is performing a split operation for a BCV pair. The split is taking several minutes to complete.

How can the overall split time (foreground and background) be reduced while using a mirrored BCV?

A.Split the BCV with the -protbcvest option

B.Split the BCV with the consistent option

C.Synchronize the BCV with the -protbcvest option

D.Synchronize the BCV with the consistent option

| The safer. | easier | way to | heln v | /OLL D | 228 | anv  | ΙT | exams    |
|------------|--------|--------|--------|--------|-----|------|----|----------|
| THE SAICH, | casici | way to | HEID A | /UU D  | ass | aliv |    | CAGIIIO. |

Answer: C